### $\alpha$  and  $\alpha$ CISCO.

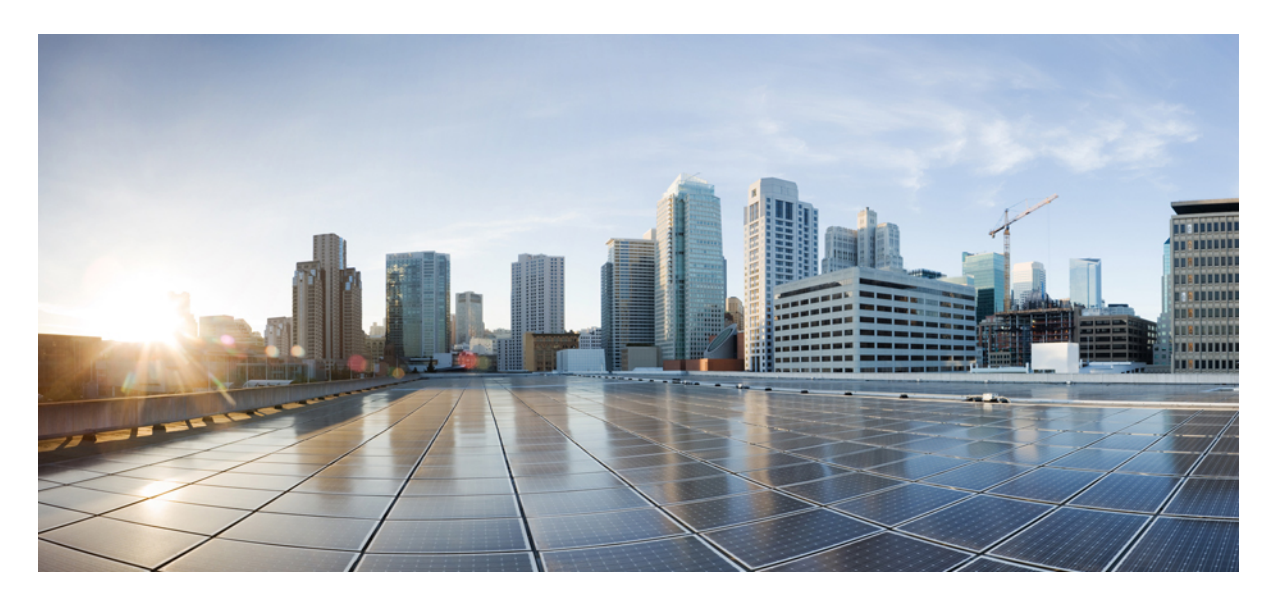

### **Release Notes for Cisco NCS 560 Series Routers, Cisco IOS XR Release 7.10.1**

**What's New in Cisco IOS XR [Release](#page-1-0) 7.10.1 2** New in [Documentation](#page-1-1) **2** Software Features Enhanced and [Introduced](#page-1-2) **2** YANG Data Models [Introduced](#page-7-0) and Enhanced **8** Hardware [Introduced](#page-9-0) **10** [Behavior](#page-9-1) Changes **10** [Restrictions](#page-9-2) and Limitations **10** [Caveats](#page-10-0) **11** Release [Package](#page-10-1) **11** [Determine](#page-11-0) Software Version **12** [Determine](#page-12-0) Firmware Support **13** [Important](#page-15-0) Notes **16**

<span id="page-1-0"></span>**Revised: March 15, 2024**

# **What's New in Cisco IOS XR Release 7.10.1**

Cisco IOS XR Release 7.10.1 is a new feature release for Cisco NCS 560 Series routers. For more details on the Cisco IOS XR release model and associated support, see [Guidelines](https://www.cisco.com/c/en/us/products/collateral/ios-nx-os-software/ios-xr-software/product_bulletin_c25-478699.html) for Cisco IOS XR Software.

## <span id="page-1-1"></span>**New in Documentation**

This release introduces rich and intuitive ways for you to access YANG data models supported in the Cisco IOS XR software.

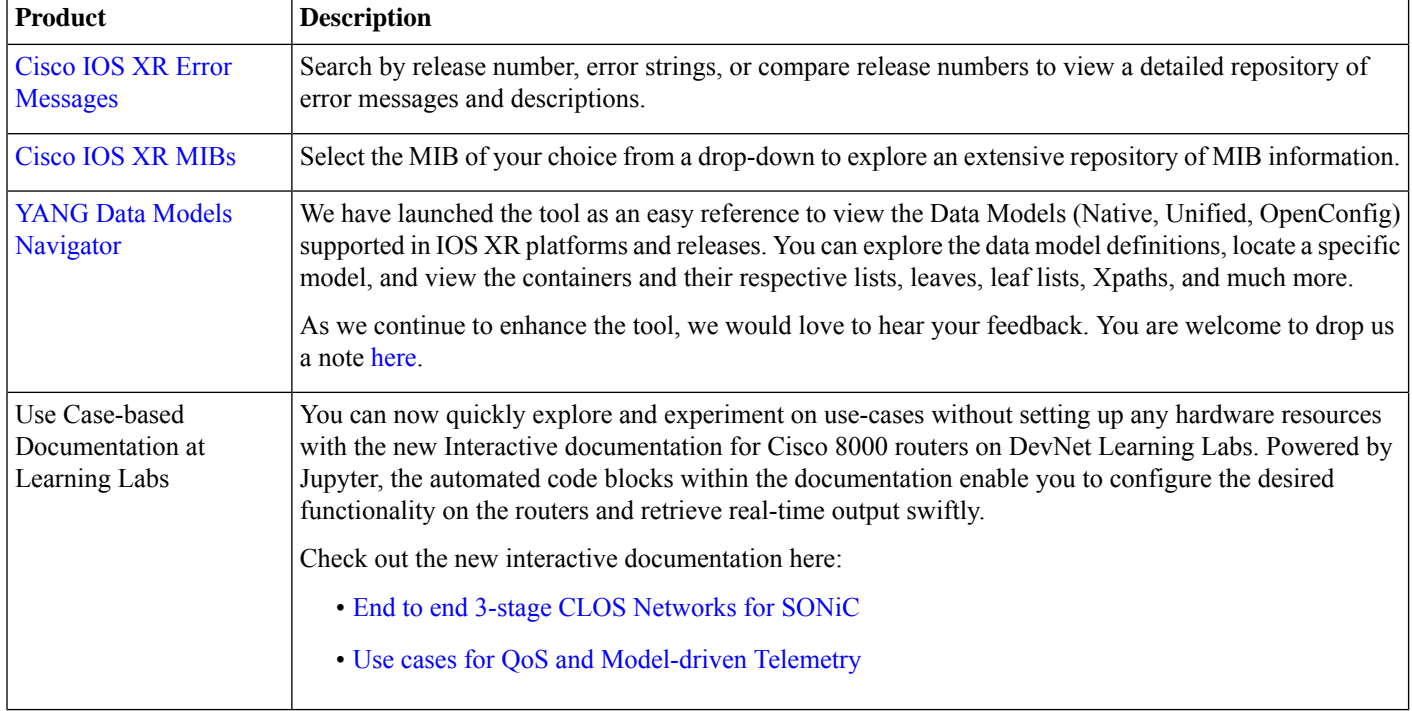

### <span id="page-1-2"></span>**Software Features Enhanced and Introduced**

To learn about features introduced in other Cisco IOS XR releases, select the release from the [Documentation](https://www.cisco.com/c/en/us/support/routers/network-convergence-system-560-series-routers/products-installation-and-configuration-guides-list.html) Landing Page.

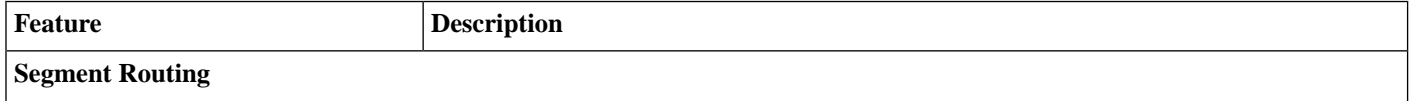

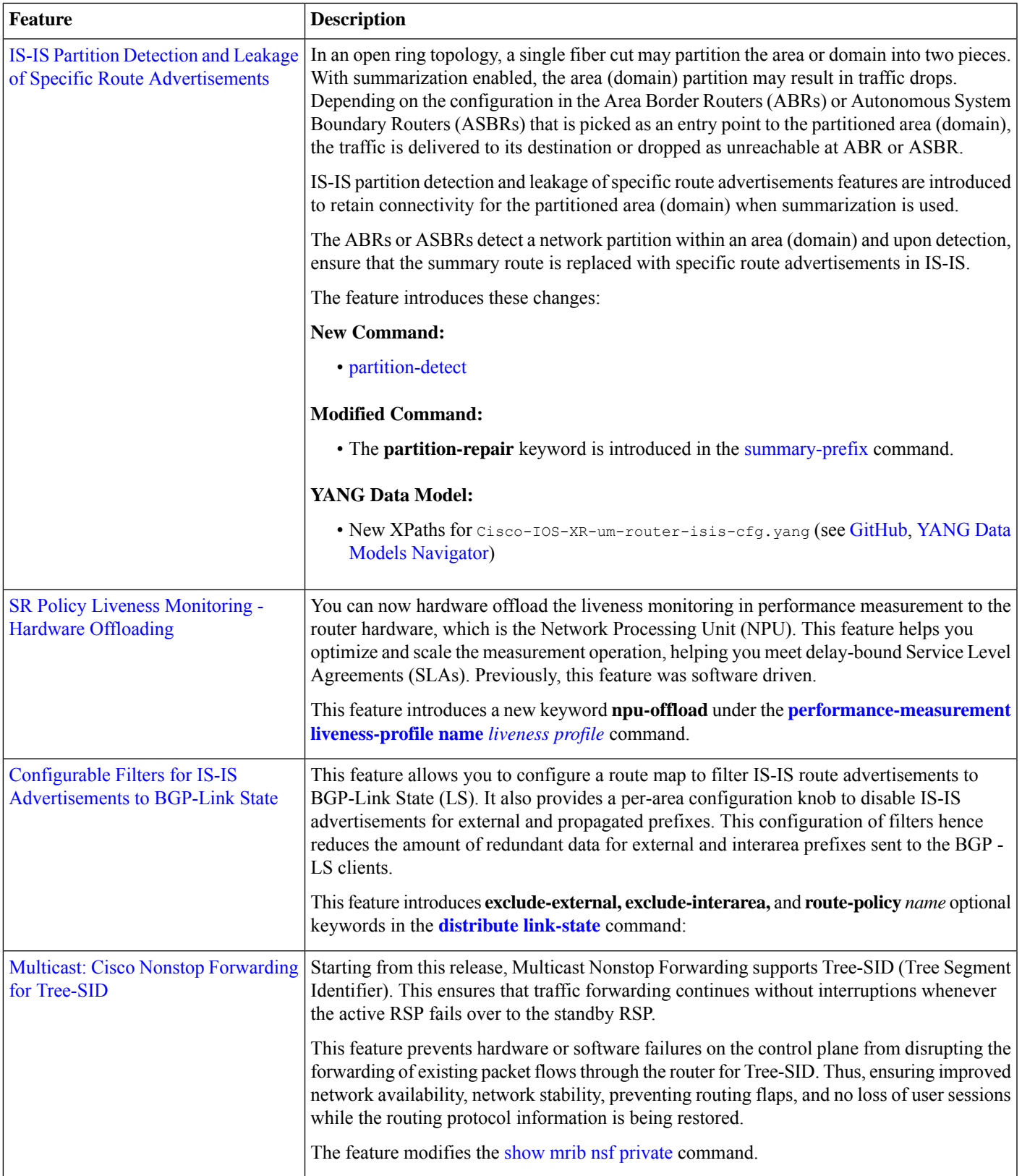

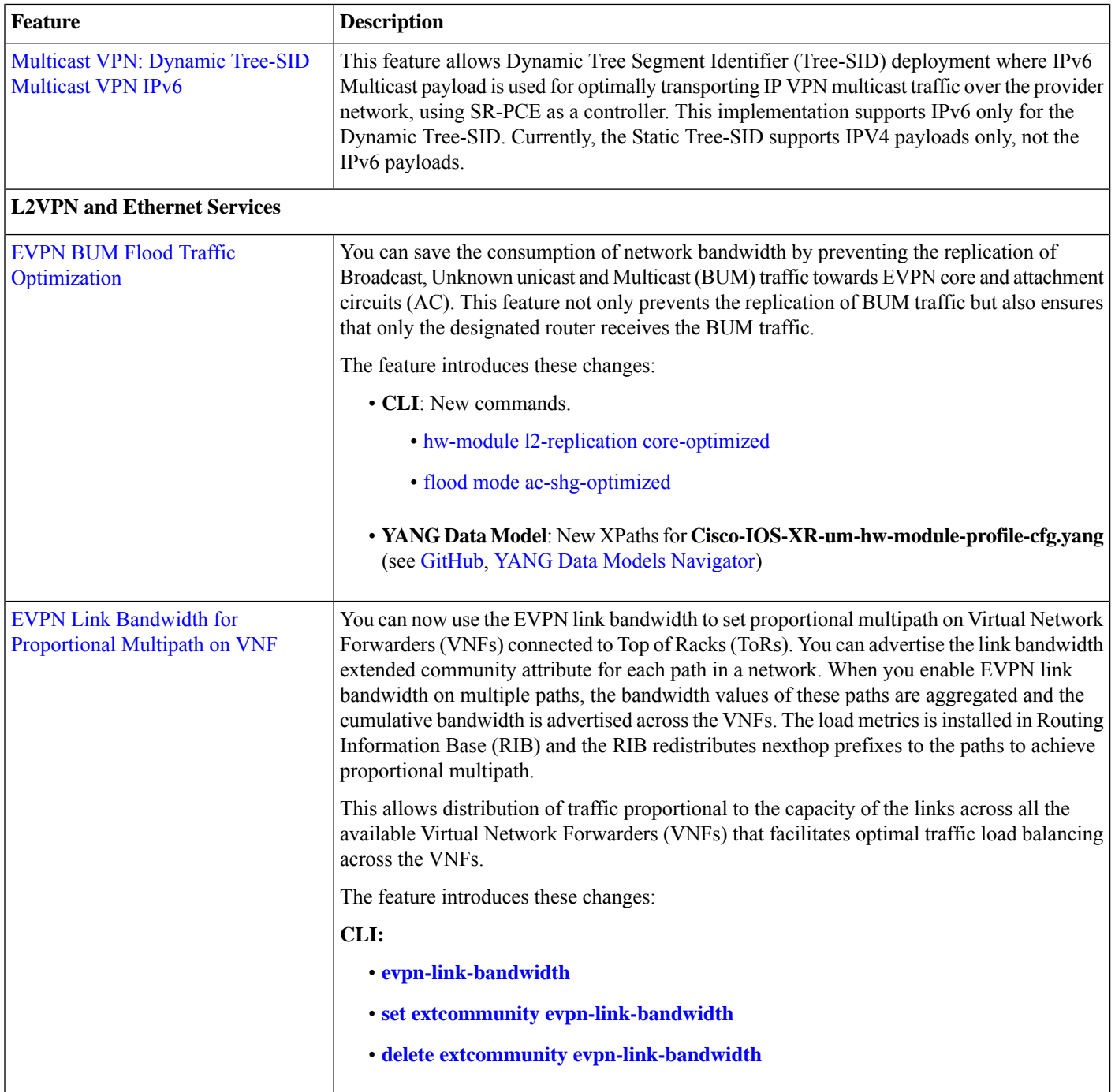

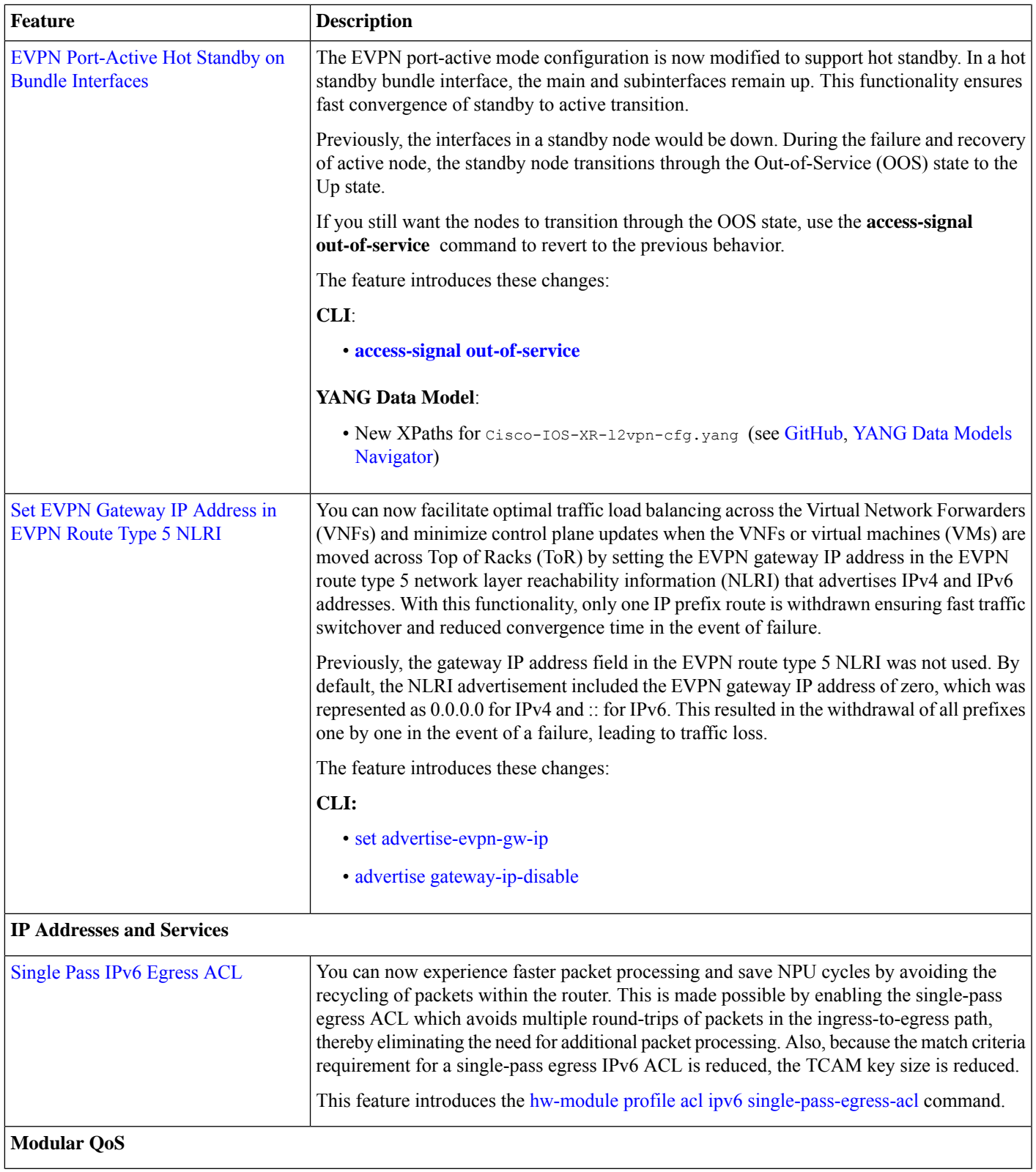

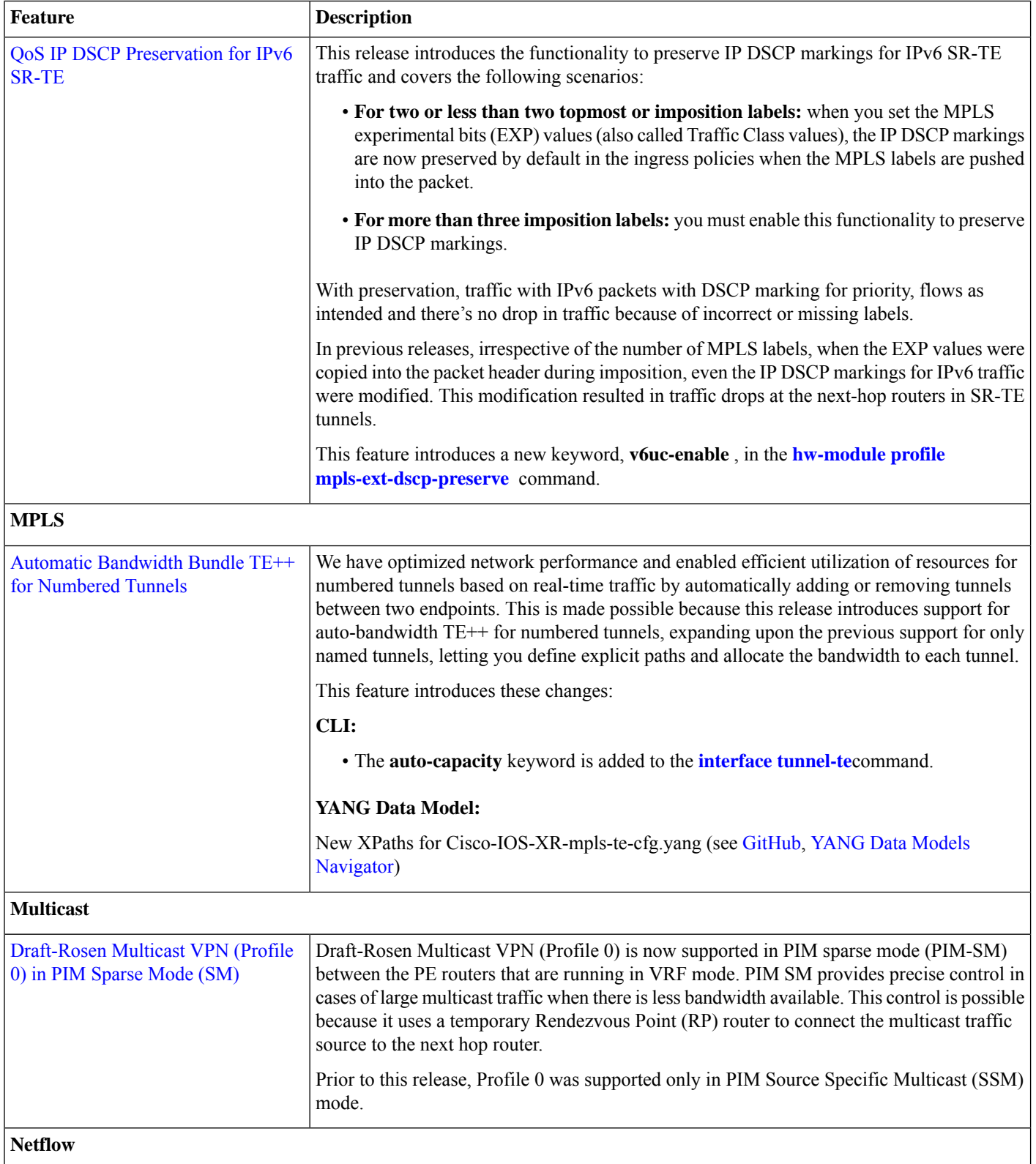

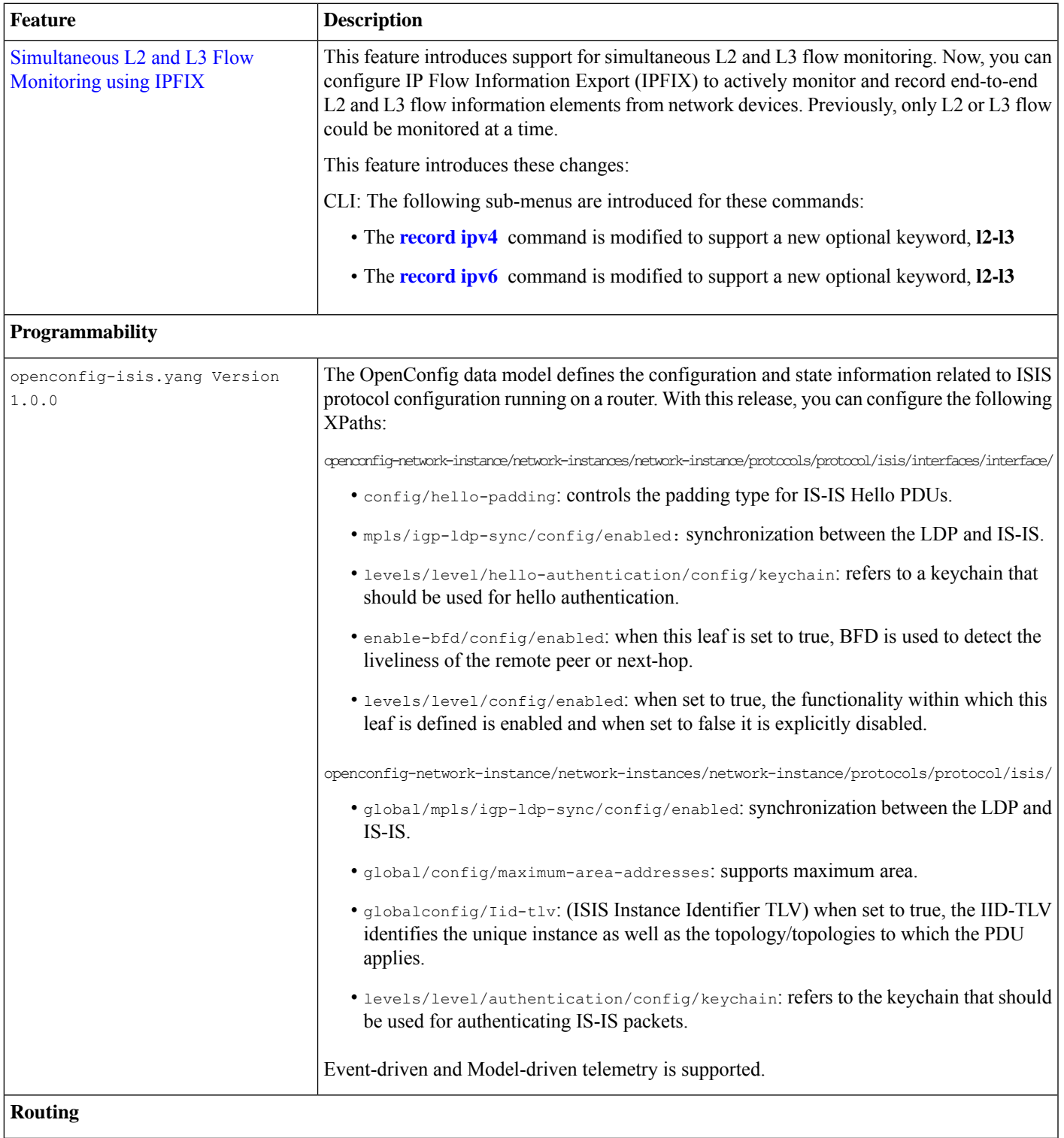

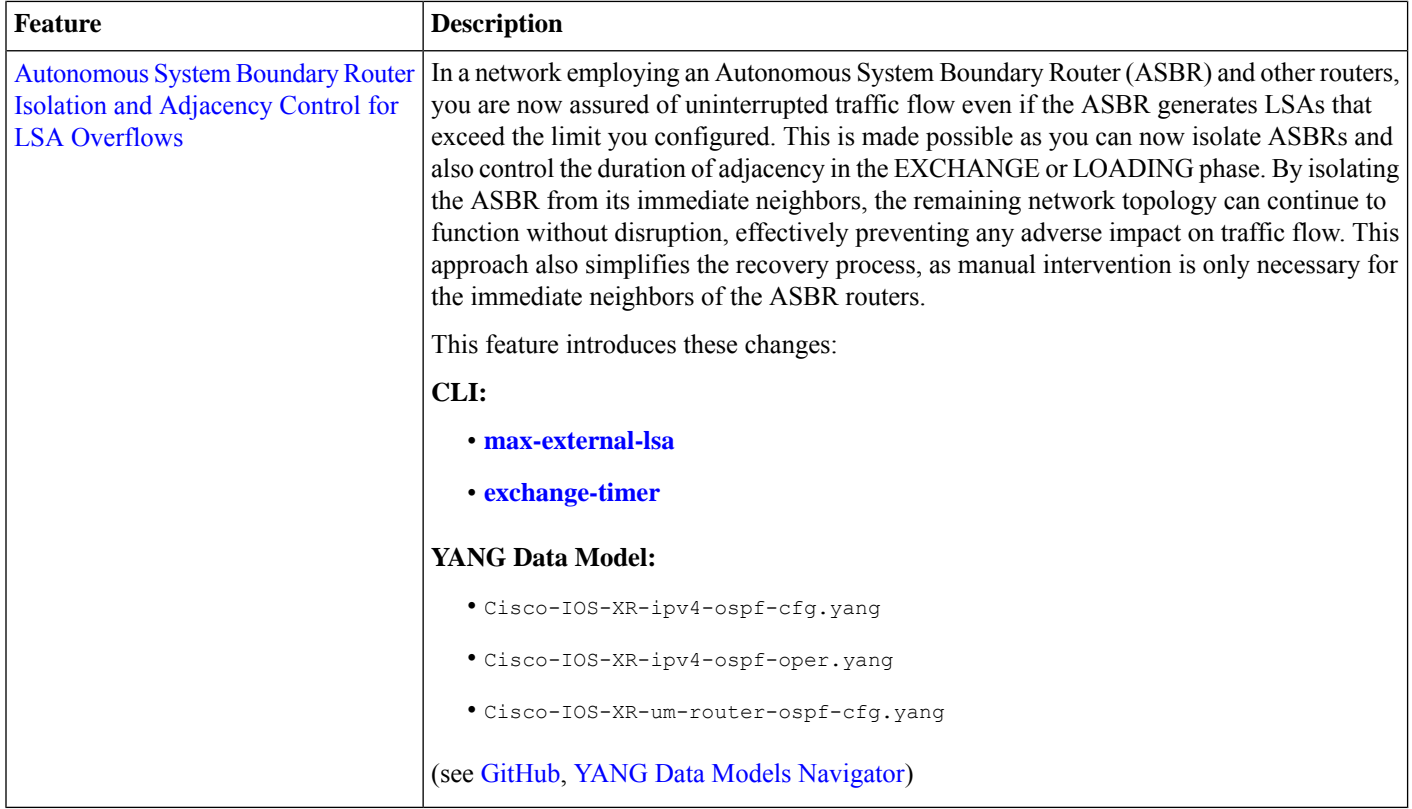

## <span id="page-7-0"></span>**YANG Data Models Introduced and Enhanced**

This release introduces or enhances the following data models. For detailed information about the supported and unsupported sensor paths of all the data models, see the [Github](https://github.com/YangModels/yang/tree/main/vendor/cisco/xr) repository. To get a comprehensive list of the data models supported in a release, navigate to the Available-Content.md file for the release in the Github repository. The unsupported sensor paths are documented as deviations. For example, openconfig-acl.yang provides details about the supported sensor paths, whereas cisco-xr-openconfig-acl-deviations.yang provides the unsupported sensor paths for openconfig-acl.yang on Cisco IOS XR routers.

You can also view the data model definitions using the YANG Data Models [Navigator](https://cfnng.cisco.com/ios-xr/yang-explorer/view-data-model) tool. This GUI-based and easy-to-use tool helps you explore the nuances of the data model and view the dependencies between various containers in the model. You can view the list of models supported across Cisco IOS XR releases and platforms, locate a specific model, view the containers and their respective lists, leaves, and leaf lists presented visually in a tree structure.

To get started with using data models, see the *Programmability Configuration Guide for Cisco NCS 560 Series Routers*.

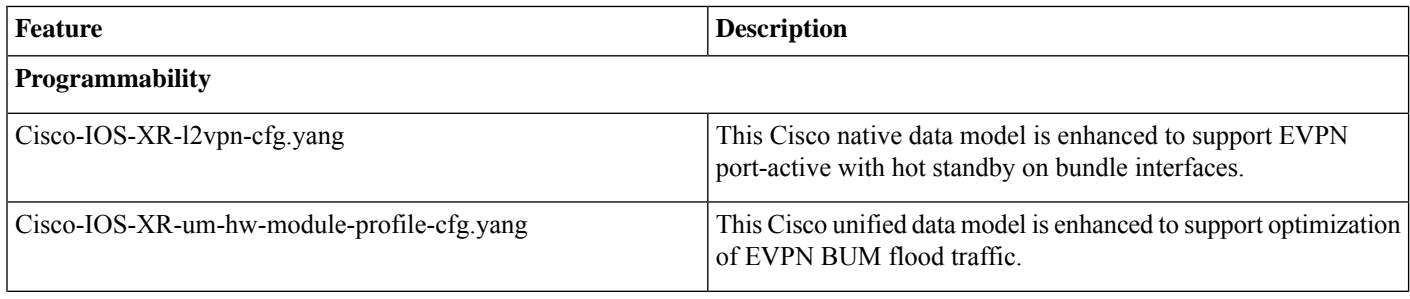

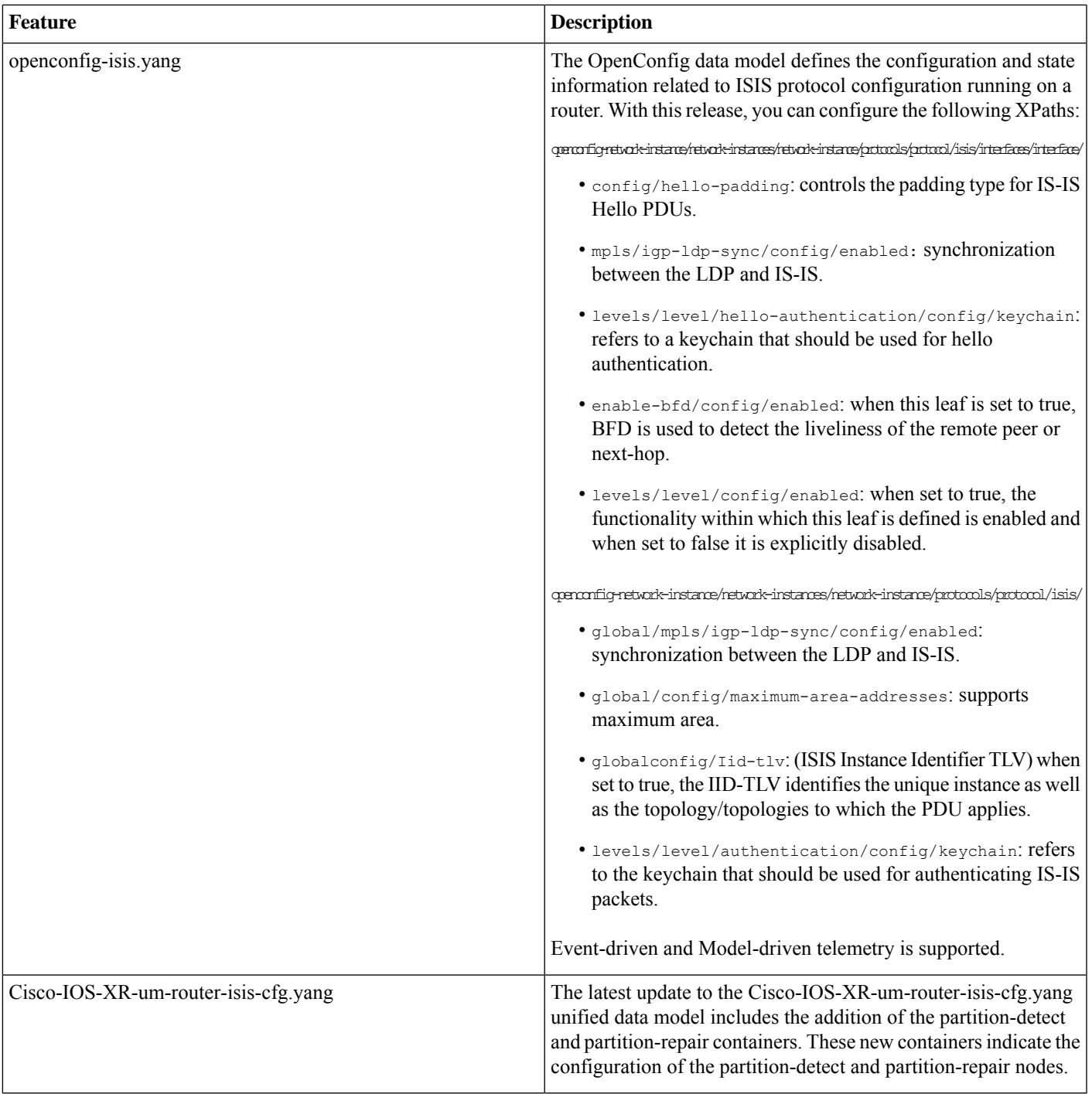

### <span id="page-9-0"></span>**Hardware Introduced**

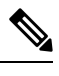

Before you install the Cisco router, you must prepare your site for the installation, for more details on site planning and environmental requirements, see Hardware [Installation](https://www.cisco.com/c/en/us/support/routers/network-convergence-system-560-series-routers/products-installation-guides-list.html) Guide. **Note**

<span id="page-9-1"></span>There are no new hardware features introduced in this release.

### **Behavior Changes**

• Prior to Cisco IOS XR Release 7.2.1, a segment of an explicit segment list can be configured as an IPv4 address (representing a Node or a Link) using the **index** *index***address ipv4** *address* command.

Starting with Cisco IOS XR Release 7.2.1, an IPv4-based segment (representing a Node or a Link) can also be configured with the new **index** *index* **mpls adjacency***address* command. The configuration is stored in NVRAM in the same CLI format used to create it. There is no conversion from the old CLI to the new CLI.

Starting with Cisco IOS XR Release 7.9.1, the old CLI has been deprecated. Old configurations stored in NVRAM will be rejected at boot-up.

As a result, explicit segment lists with IPv4-based segments using the old CLI must be re-configured using the new CLI.

There are no CLI changes for segments configured as MPLS labels using the **index** *index* **mpls label** *label* command.

• If you are on a release before Cisco IOS XR Release 7.4.1, you can configure SR-ODN with Flexible Algorithm constraints using the **segment-routing traffic-eng on-demand color** *color* **dynamic sid-algorithm** *algorithm-number* command.

Starting with Cisco IOS XR Release 7.4.1, you can also configure SR-ODN with Flexible Algorithm constraints using the new **segment-routing traffic-eng on-demand color** *color* **constraints segments sid-algorithm** *algorithm-number* command.

From Cisco IOS XR Release 7.9.1, the **segment-routing traffic-eng on-demand color** *color* **dynamic sid-algorithm** *algorithm-number* command is deprecated. Previous configurations stored in NVRAM will be rejected at boot-up. (Performing In-Service Software Upgrade (ISSU) to Cisco IOS XR Release 7.9.1 will also be rejected.)

<span id="page-9-2"></span>Hence, for Cisco IOS XR Release 7.9.1, you must reconfigure all SR-ODN configurations with Flexible Algorithm constraints that use the on-demand dynamic [sid-algorithm](https://www.cisco.com/c/en/us/td/docs/iosxr/ncs5500/segment-routing/b-segment-routing-cr-ncs5500/segment-routing-traffic-engineering-commands.html#wp2753617233) with the [on-demand](https://www.cisco.com/c/en/us/td/docs/iosxr/ncs5500/segment-routing/b-segment-routing-cr-ncs5500/segment-routing-traffic-engineering-commands.html#wp3900185754) constraints command.

## **Restrictions and Limitations**

• The standby RP may get into 'NOT READY' state intermittently due to some network churn, though the corresponding VM is up and running. But this is a transient state and shows that some data aren't in sync between active and standby due to the network churn. After both active and standby are in sync with respect to all the parameters, then the standby RP comes into 'READY' state.

## <span id="page-10-0"></span>**Caveats**

**Table 1: Cisco IOS XR NCS 560 Routers Specific Bugs**

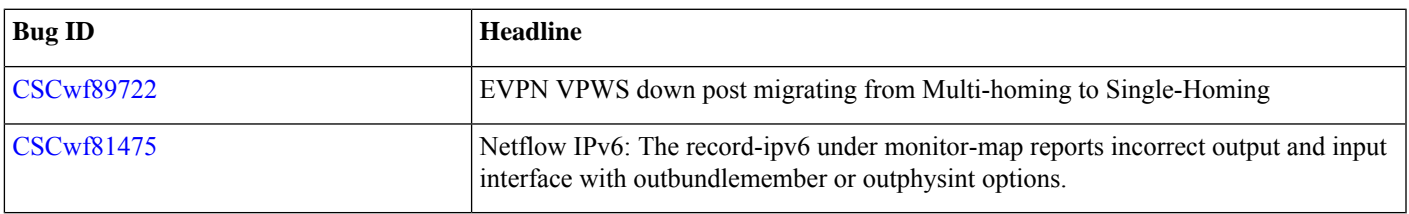

## <span id="page-10-1"></span>**Release Package**

This following table lists the Cisco IOS XR Software feature set matrix (packages) with associated filenames.

Visit the Cisco Software [Download](https://software.cisco.com/download/home/286325655/type) page to download the Cisco IOS XR software images.

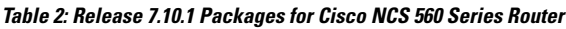

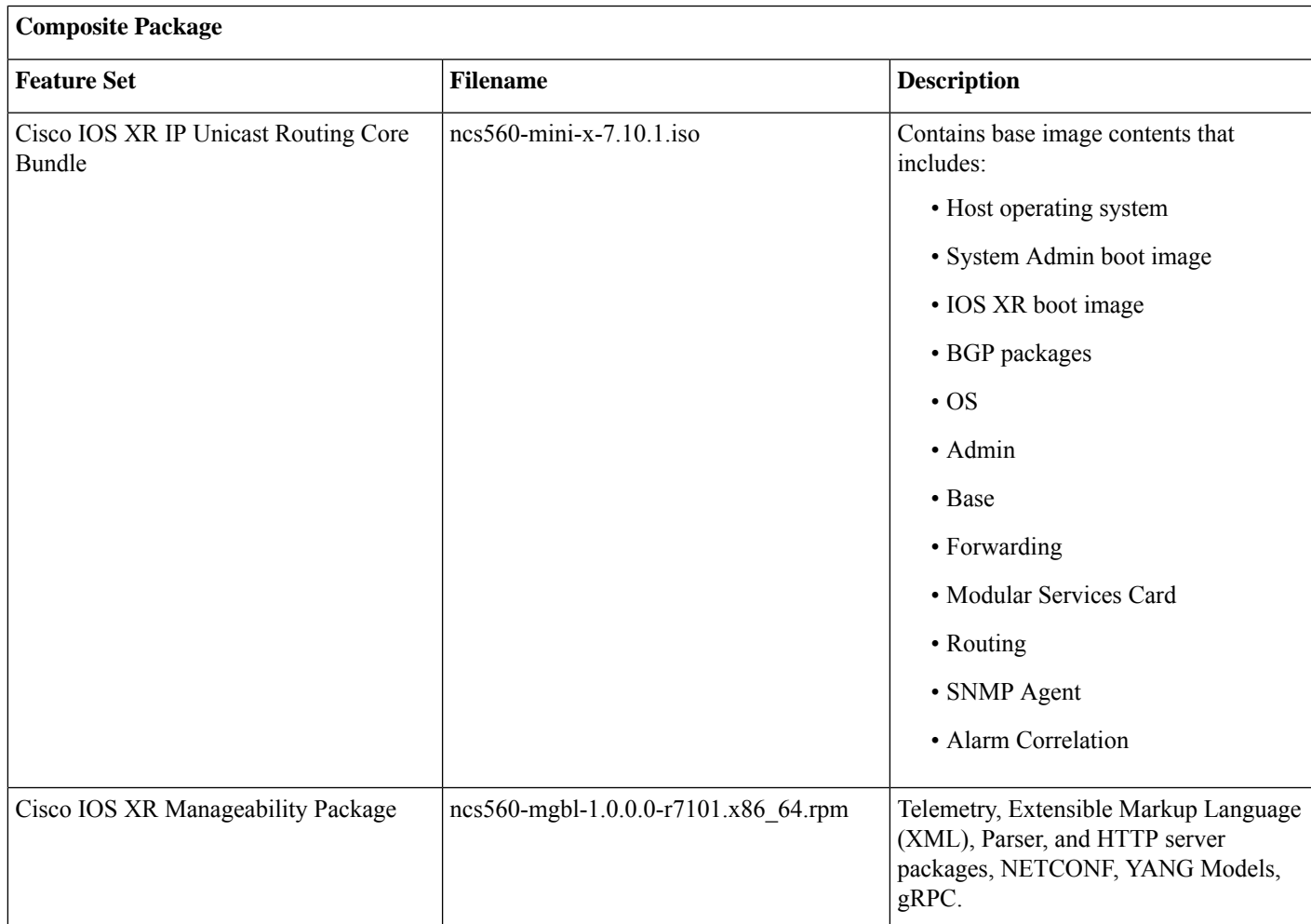

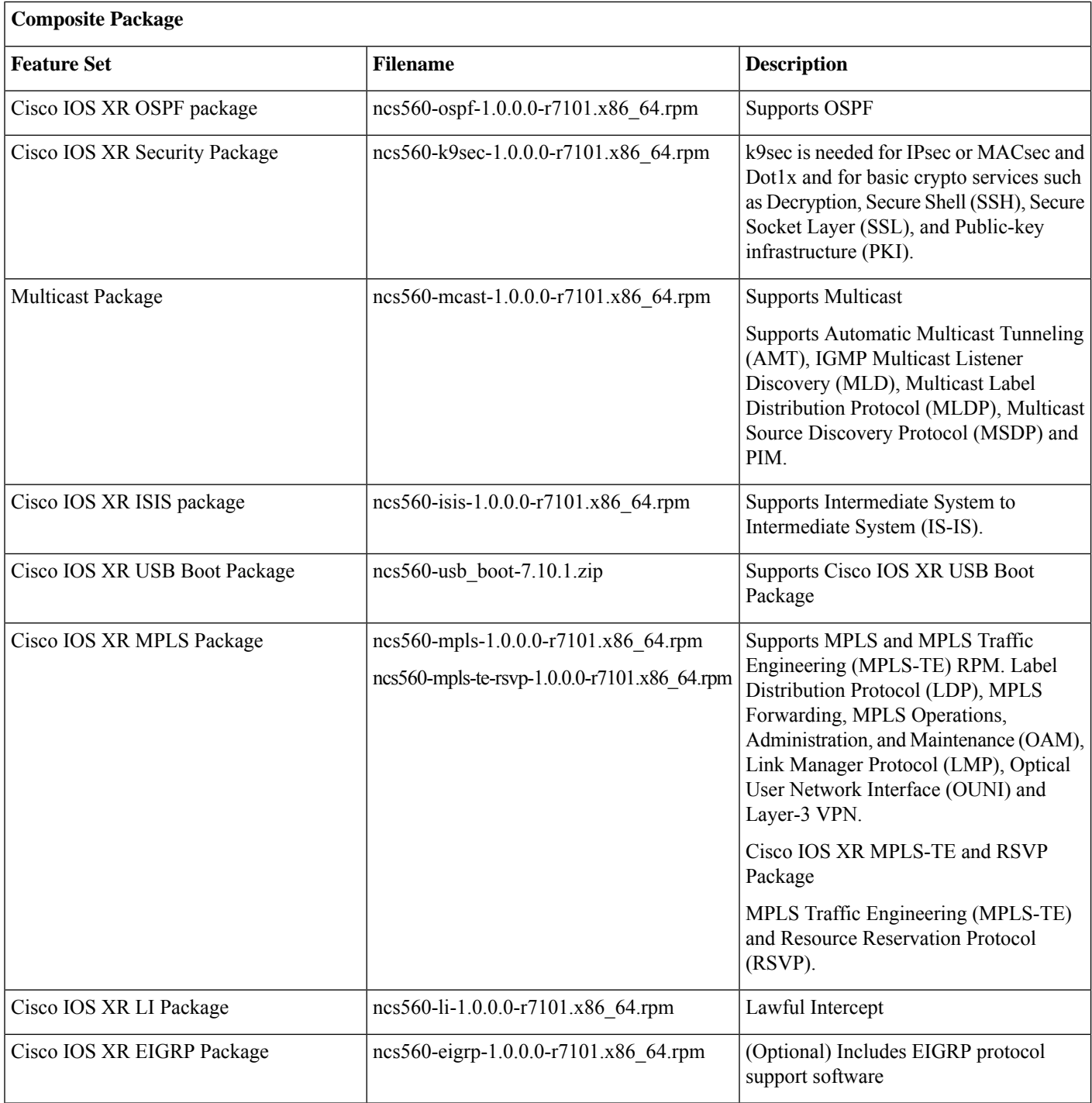

## <span id="page-11-0"></span>**Determine Software Version**

Log in to the router and enter the **show version** command.

```
RP/0/RP0/CPU0:Router#show version
Cisco IOS XR Software, Version 7.10.1
```
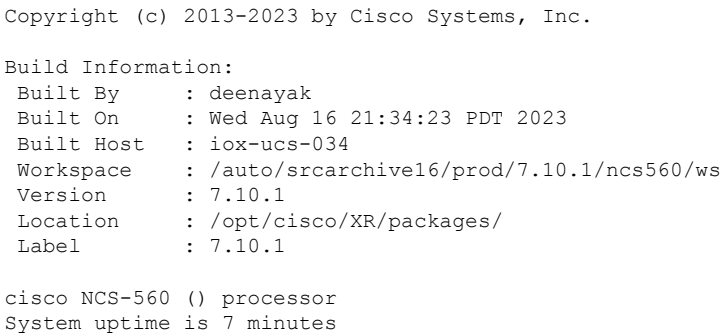

## <span id="page-12-0"></span>**Determine Firmware Support**

Log in to the router and enter the **show fpd package** command to know the release image.

RP/0/RP0/CPU0:Router#**show fpd package**

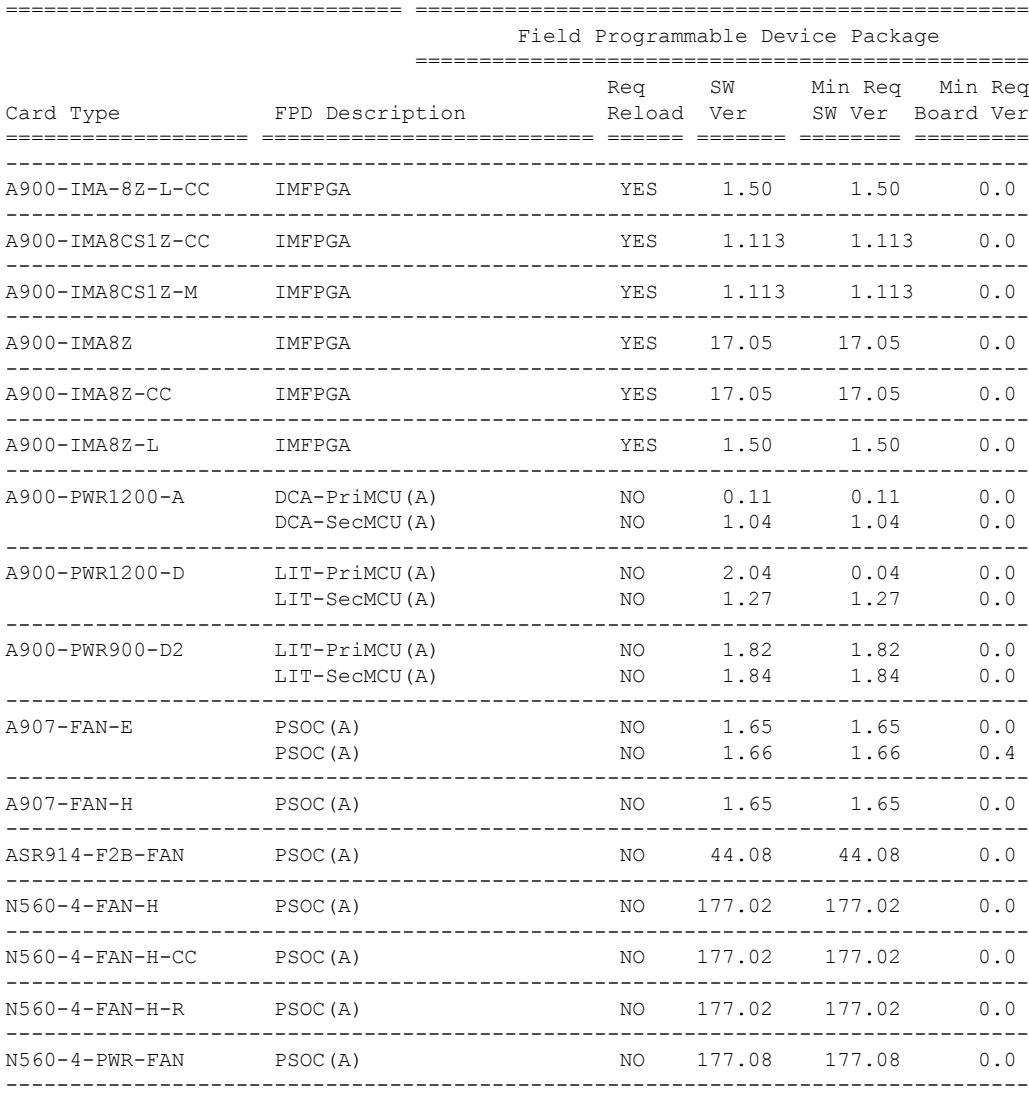

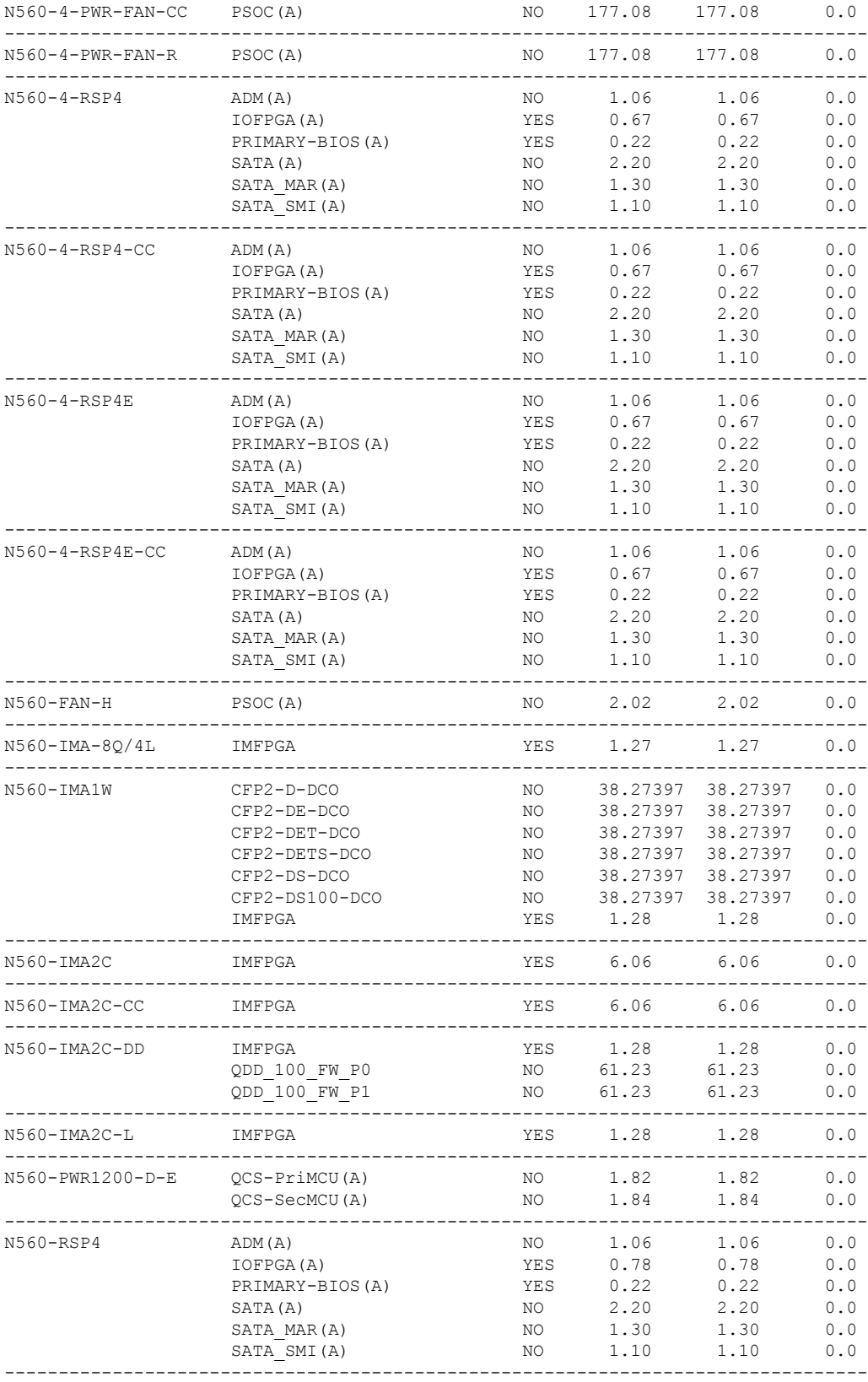

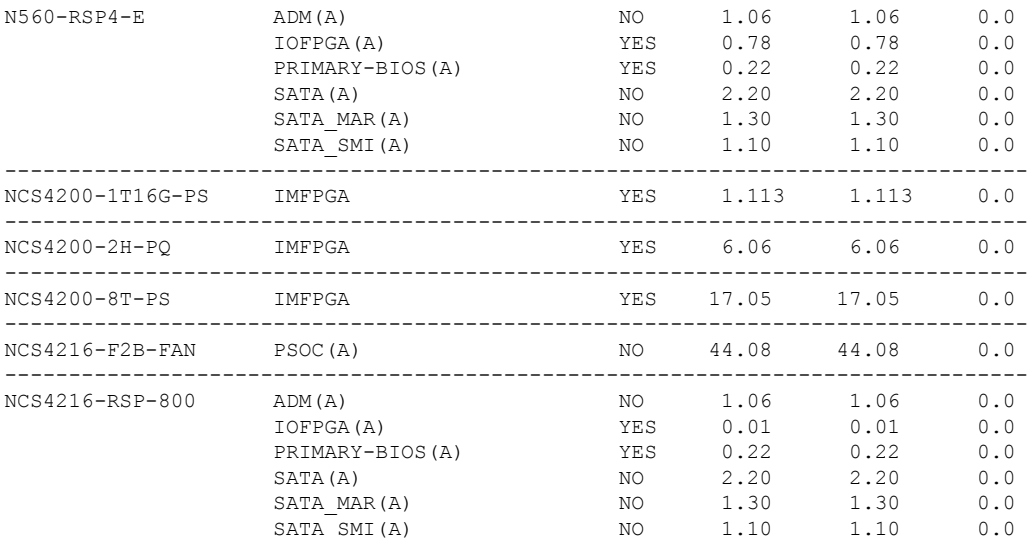

Log in to the router and enter the **show hw-module fpd** command to know the current version.

RP/0/RP0/CPU0:Router#**show hw-module fpd**

Auto-upgrade:Enabled

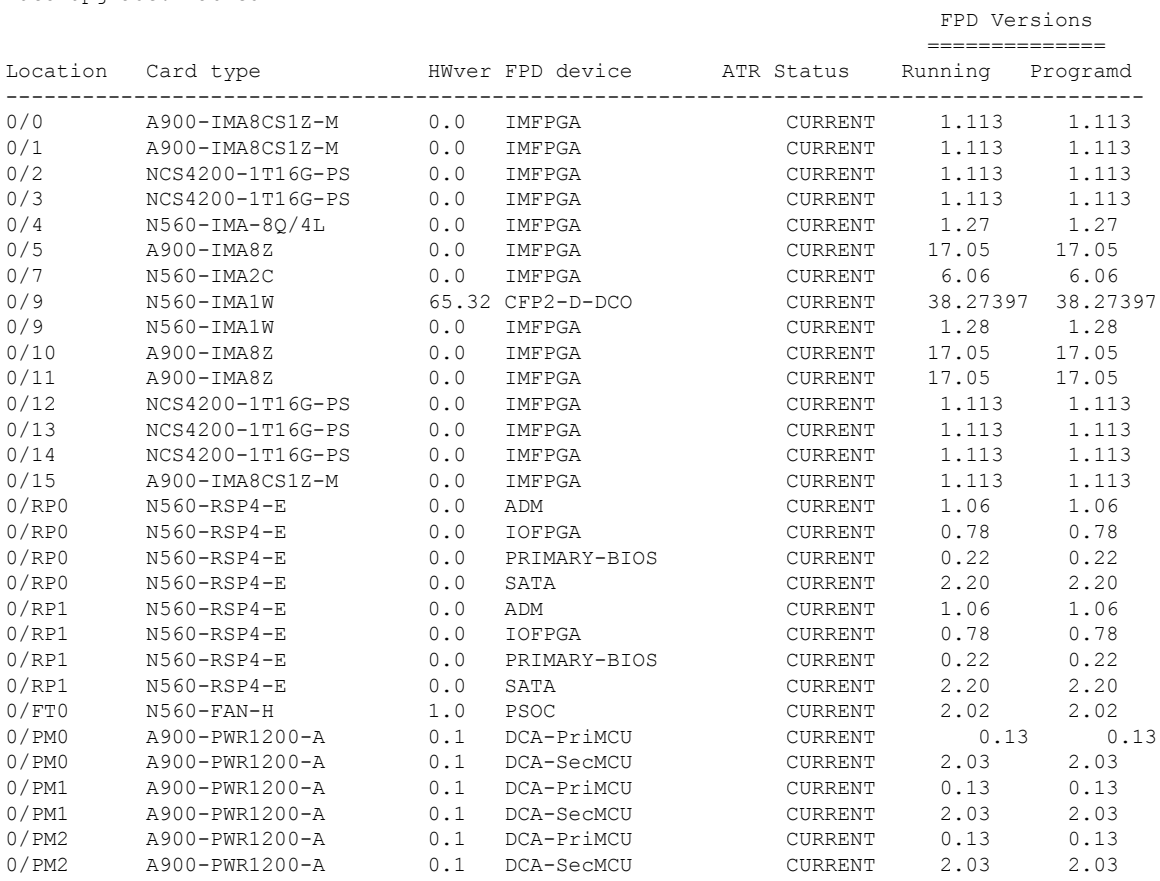

## <span id="page-15-0"></span>**Important Notes**

#### **Supported Transceiver Modules**

For more information on the supported transceiver modules, see Transceiver Module Group (TMG) [Compatibility](https://tmgmatrix.cisco.com/) Matrix. In the **Begin your Search** search box, enter the keyword NCS560 and click **Enter**.

#### **Upgrading Cisco IOS XR Software**

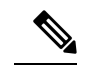

For software installation and upgrades, refer to the respective upgrade/downgrade docs *.tar* files based on your 560 [router](https://software.cisco.com/download/home/286318864) [variant.](https://software.cisco.com/download/home/286318864) **Note**

Cisco IOS XR Software isinstalled and activated from modular packages, allowing specific features orsoftware patchesto be installed, upgraded, or downgraded without affecting unrelated processes. Software packages can be upgraded or downgraded on all supported card types, or on a single card (node).

The upgrade document for Cisco NCS 560 router is available along with the software image in *NCS560\_Upgrade\_MOP\_7.10.1.tar* file.

#### **Production Software Maintenance Updates (SMUs)**

A production SMU is a SMU that is formally requested, developed, tested, and released. Production SMUs are intended for use in a live network environment and are formally supported by the Cisco TAC and the relevant development teams. Software bugs identified through software recommendations or Bug Search Tools are not a basis for production SMU requests.

For information on production SMU types, refer the [Production](https://www.cisco.com/c/en/us/support/docs/ios-nx-os-software/ios-xr-software/116332-maintain-ios-xr-smu-00.html#anc9) SMU Types section of the *IOS XR Software Maintenance Updates (SMUs)* guide.

#### **Cisco IOS XR Error messages**

To view, search, compare, and download Cisco IOS XR Error Messages, refer to the Cisco IOS XR Error [messages](https://cfnng.cisco.com/error-messages) tool.

### **Cisco IOS XR MIBs**

To determine the MIBs supported by platform and release, refer to the Cisco IOS XR [MIBs](https://cfnng.cisco.com/mibs) tool.

#### **Related Documentation**

The most current Cisco NCS 560 router documentation is located at the following URL:

<https://www.cisco.com/c/en/us/td/docs/iosxr/ncs-560-series-routers.html>

© 2023 Cisco Systems, Inc. All rights reserved.

aludu CISCO.

Cisco Systems, Inc. San Jose, CA 95134-1706 USA

**Americas Headquarters Asia Pacific Headquarters Europe Headquarters** CiscoSystems(USA)Pte.Ltd. Singapore

CiscoSystemsInternationalBV Amsterdam,TheNetherlands

Cisco has more than 200 offices worldwide. Addresses, phone numbers, and fax numbers are listed on the Cisco Website at www.cisco.com/go/offices.